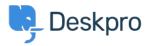

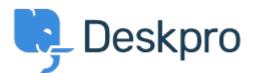

<u>Feature Request</u> > <u>See and select tickets from within the</u> < <u>انتقادات و پیشنهادات < Help Center</u> <u>Reporting menu</u>

See and select tickets from within the Reporting menu Collecting Feedback

Chad •

Forum name: #Feature Request •

Hello, I'd like to have the ability to select tickets right from the Reporting menu. Example: If I run a report on x tickets with Team A, I'd like to be able to click the results to pull up .information so that I can review